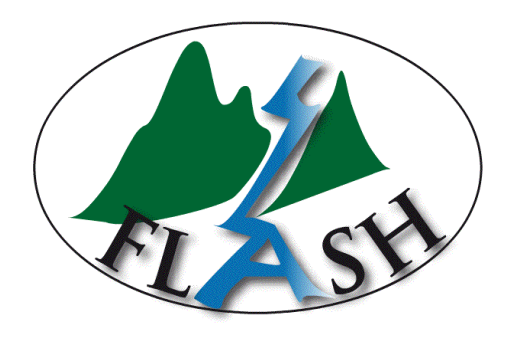

# **Tâche 7 : Démonstrateur DEMEAU et prototype temps réel**

**Anne Johannet<sup>1</sup> et Arthur Marchandise<sup>2</sup> <sup>1</sup>LGEI-ARMINES 2 SCHAPI**

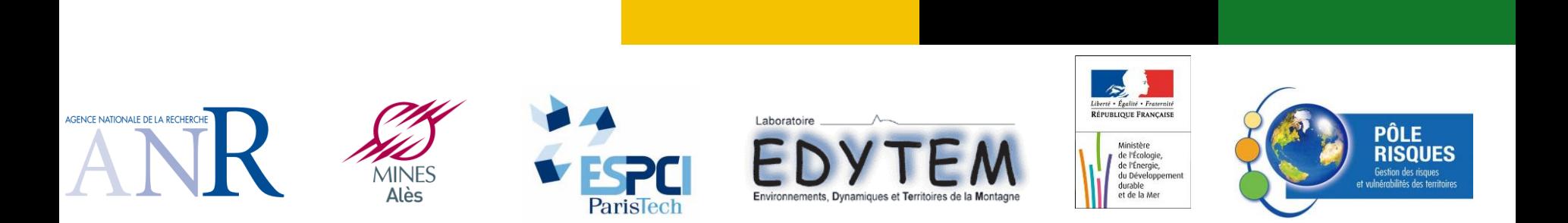

# **Modèle implémenté**

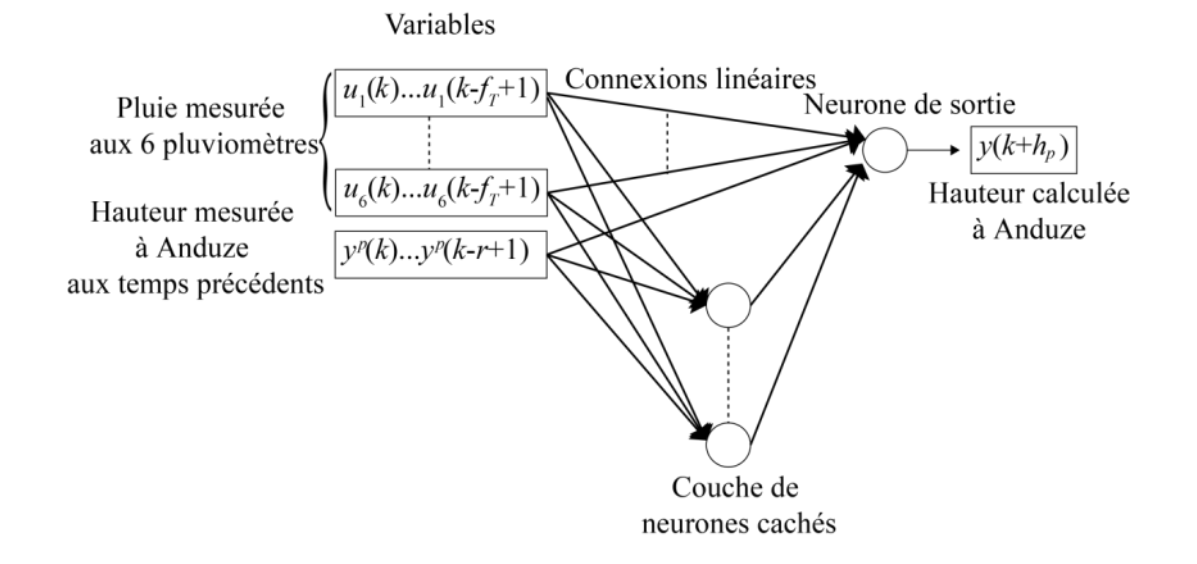

#### **Perceptron multicouches avec liens directs**

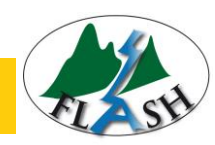

#### **Accessible par le site internet du projet : <http://blog.espci.fr/flash/le-demonstrateur/>**

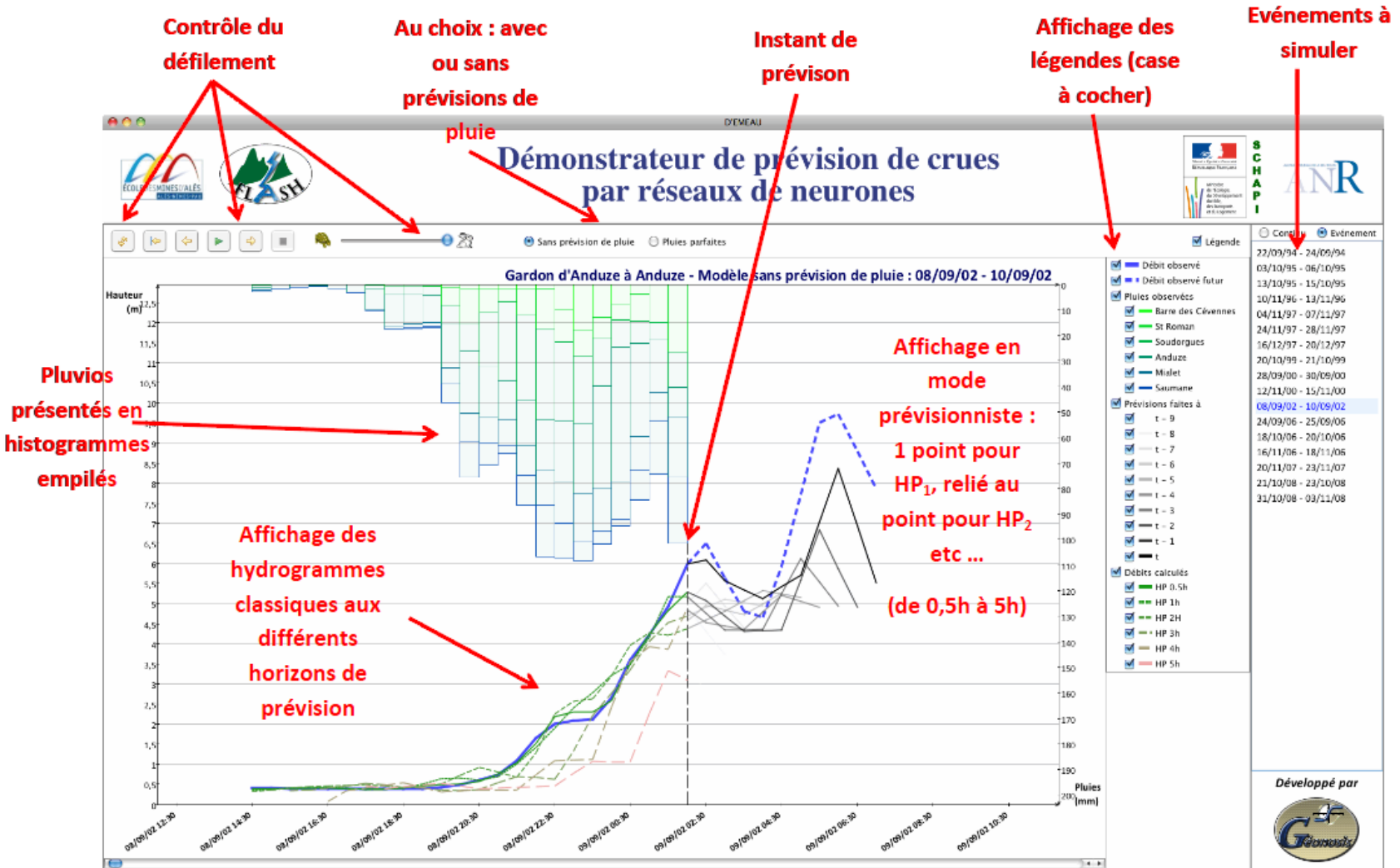

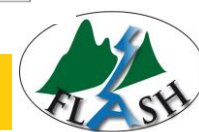

## **En cours de développement :**

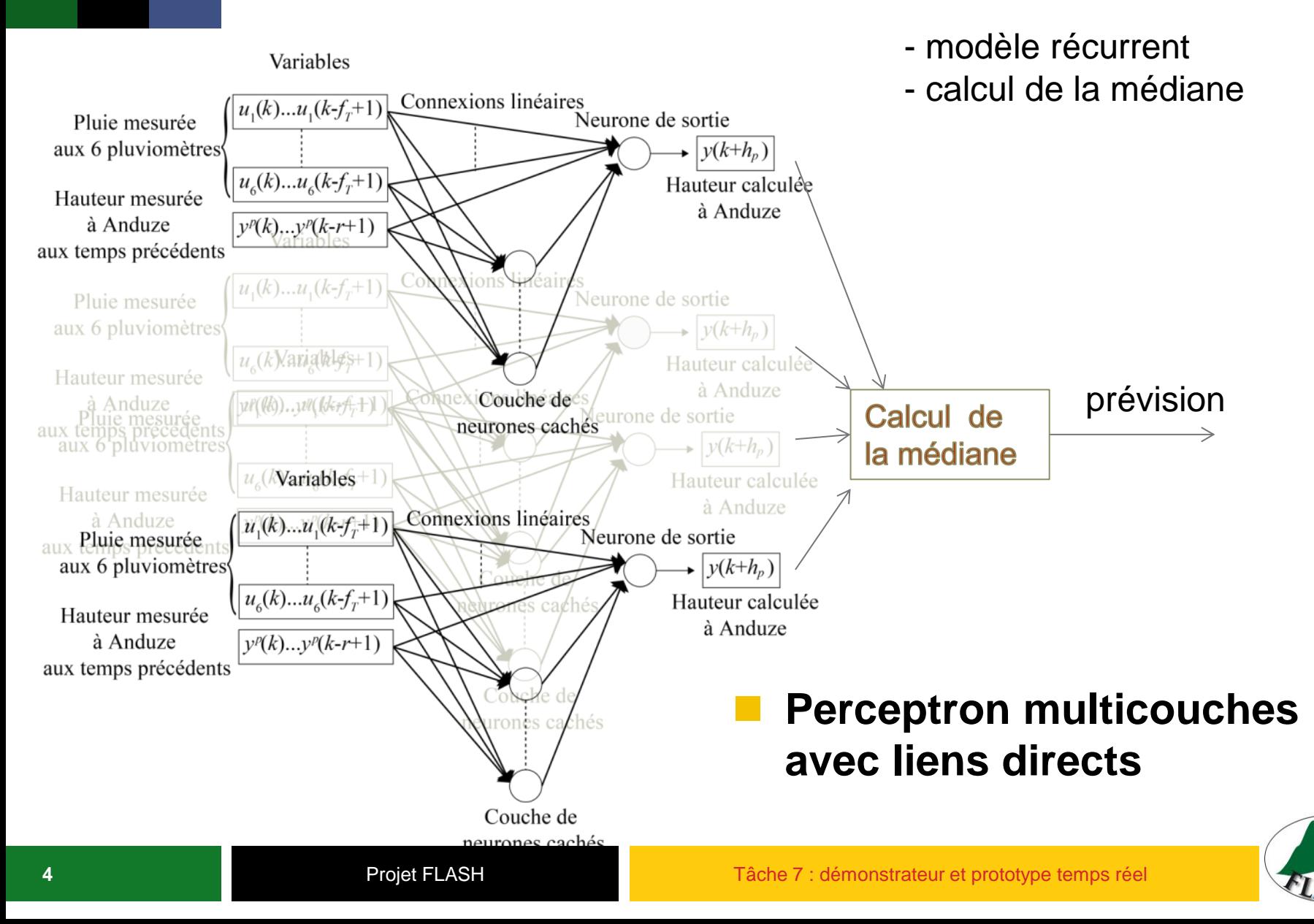

### **Page intercalaire**

**Pour créer la page « intercalaire », choisir la disposition « Page intercalaire » (2e choix)**

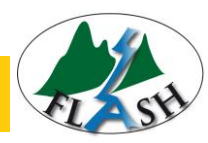

### **Tapez ici le titre de la diapositive**

- **Pour créer cette page, choisir la disposition « Titre et contenu », 3e choix.**
- **Pour modifier le pied-de-page « Modèle de présentation Institut Mines-Télécom », aller dans l'onglet « Insertion » puis cliquer sur l'icône Entête/Pied-de-page**
- **Utiliser la touche tabulation pour descendre d'un niveau dans les niveaux de lecture (tabulation + Maj pour remonter )** 
	- $\sqrt{2}$ e niveau
		- ─ 3e niveau
			- 4e niveau
				- o 5 niveau

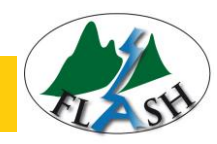